<u>Analytice</u> International Willkommen zum Projektkuirs Data Science i ✚ Interaktive Vorlesung mit Übungsaufgaben  $\blacksquare$  In  $\blacksquare$  In the ersten 6 World Extremely in the Eq. (  $\blacksquare$  $\Lambda$  and  $\Lambda$  rtutor  $\Lambda$  and  $\Lambda$  $\pm$  Ein gemeinsames Projekt mit dem Dozenten  $\pm$ UnsererKommunikation mitIhnen erfolgt über unsereMoodle Seite Auf dieser Moodle Seite finden Sie:  $\mathbf{D}$  volles  $\mathbf{D}$  vorles  $\mathbf{D}$  and  $\mathbf{D}$  and  $\mathbf{D}$ I I V CNLI mitintegrierten Übungsaufgaben  $\sim$  Gebeures von Like Semens zu Beginn des Semens zu Beginn des Semesters zu Beginn des Semesters zu Beginn der S **Anders als im letzten Semester** werden diese Vorlesungseinheiten hauptsächlich theoretische Inhalte pper i ✚ Case-Study wird in der Einheit zur linearen Regression näher beleuchten  $AlldIVllCS$  Kausale Effektive werden anhand einer Instrumentalvariablenschätzung aufgezeigt. Einer Instrumentalvariablenschätzung aufgezeigt. Einer Instrumentalvariablenschätzung aufgezeigt. Einer Einer Einer Einer Einer Ein Was Sie in dieser Vorlegende Indian verschieden der Statten und der Vorlegen und der Vorlegen und der Vorlegen<br>Was der Vorlegen und der Vorlegen und der Vorlegen und der Vorlegen und der Vorlegen und der Vorlegen und der  $Droid$ rl $T$ ung Data  $C$ aian ✚ [Zusammenarbeit](https://quizchat.econ.mathematik.uni-ulm.de/pkds/)im Team + Versionierung über Github  $\mathbf A$  regeln zur Erstellung geeigneter Grafiken und  $\mathbf A$  analyse  $\mathbf I$  and  $\mathbf A$  if  $\mathbf A$  is a set untermanernite  $\mathbf A$ ✚ Transparente und reproduzierbare Analysen mit RMarkdown erstellen  $\alpha$ iot $\tau$ tivariate 10 Julie von Schweizer Nach diesem Semester werden Sie in der Lage sein:  $\blacksquare$  Regressionstabellen zu leiden  $\blacksquare$ ✚ Die (statistische) Signifikanz von Schätzern zu beurteilen Proiektkurs Data Science und Bus zwann Sie ihre Ergebnisse kausal interpretieren Ergebnisse kausal interpretieren Ergebnisse kausal interpreten<br>Gruppenzusa[mmensetzun](mailto:sebastian.kungl@uni-ulm.de)gsaufgaben mit RTutoren mit RTutoren mit RTutoren mit RTutoren mit RTutoren mit RTUTOREN Wöchentliche Rtutor Problemsets, welche RTutor Problemsets, welche die Unterrichtseinheit aufgreifen und verti<br>Die Unterstanden und vertiefen und vertiefen und vertiefen und vertiefen und vertiefen und vertiefen und verti *Individuelle* Abgabeder RTutor Problem Sets als **Vorleistung** Die RTutor Problem Sets behandeln vorlesungsbegleitend folgende Inhalte: Die Gruppen werden **bedingt zufällig zugeteilt** Jeder sollte ein Ranking seiner präferierten Gruppenmitglieder abgeben  $\bf{1}$  Tojenen die Data d ✚ Die Gruppenzusammensetzung giltfür das gesamte Semester ✚ Die Gruppe bekommt **eine Note** für **alle Gruppenmitglieder** Analytics AufMoodle gibt es wiedereinDiskussionforum, scheuen Sie sich nicht dortihre Fragen zu stellen! Bitte benutzen Sie dieses Forum, bevor Sie eine Maria an den Tutor, über dieses E  $\sim$   $\sim$   $\sim$   $\sim$   $\sim$   $\sim$   $\sim$  $I = I$ s das Moodle  $I = I$  with der Vorlesungsphase is das Moodle Fragen zu klären.  $I = I$ Ab der 6. Vorlesungswoche gibt es ein vorlesungsbegleitendes Tutorium. Die Termine werden aufgebenden aufgegeben aufgegeben aufgegeben aufgegeben aufgegeben aufgegeben aufgegeben au  $P$ r $\cap$ i $\alpha$ ktkure Data Sa rojektkurs Data Science und Business II der Case-Studio wi PTO1PKTKUITS LJAT  $\blacksquare$ Frage nicht trivial, da es mehrere sogenannte Confo $\Lambda$  to  $\sigma$ PTOIEKTKUITS I JATA S welche Auswirkungen hat dies? ✚ Zur Beantwortung dieser Frage **scrapenSie selbstständig** die Webseiten einer italienischen Projektkurs Data Science un **bereitgestellten Datensatz** aus einem Feldexperiement Analysen auf**echten Daten** <u>n apisto vutzung eines Apperimentellen Daten von daten Daten Daten Daten Daten Daten Daten Daten Daten Daten D</u> Kausale Zusammenhänge verstehen und diese aufdecken Rekapitulation des Projekts Kritische Australierendersetzung mit der Arbeit von Mitstudieren Arbeit von Mitstudieren Arbeit von Mitstudier DieReview Reports für jedes Projekt sind *individuelle*Abgaben! Willkommen zum 2. Teil des<br>Projektkurs Data Science und Busine den Vorlesungseinheiten und der Einführung in R gibt es drei Projekte: Erstes Provinsipalis Provinsipalis in dem Dozenten: 10 Punkte = 10 Punkte = 10 Punkte = 10 Punkte = 10 Punkte ✚ Nur Basiscode (spezielle fürdie Grafiken) wird geliefert und Sie sollten diesen optimieren rojektkurs Data Science und Business Zweites Projekt: 30Punkte = 30% der Note  $\mathcal{A}$  Multiple-Choice  $\mathcal{A}$  Punkte  $\mathcal{A}$  Punkte  $\mathcal{A}$ **Vorleistung 1:** Die **RTutorProblem Sets** müssen **individuell** bearbeitet und eingereicht werden um für die Projekte und  $K = \frac{1}{2}$ ✚ Mindestens 80% der Punkte **pro Problem Set** müssen erreicht werden um für die Projekte zugelassen zu werden ✚ Mindestens 20% der Punkte in der **Probeklausur am 22.05.2024**  $\Lambda$  not the set of  $\Lambda$  not the set of  $\Lambda$  not the set of  $\Lambda$ Viel istim Web verfügbarunddarfauch gerneverwendet werden WENN SIE COMMENT VERWENDEN, DANN MÜSSEN SIE DIE QUELLE ENTSPRECHENDEN SIE DIE QUELLE ENTSPRECHEND KENNZEICHNEN  $\sim$  2  $\sim$  1 RTutor Problem Sets sindselbstständig auszuführen. Code darf nicht mit anderen geteilt werden! Im **zweiten Projekt** muss nebenschriftlichen Ausarbeitung (70% der Note für das Projekt) auch ein Screencast  $\sim$   $\frac{1}{2}$   $\frac{1}{2}$   $\frac{1}{$ ✚ Der Screencast sollte nichtlänger als 5 Minuten gehen ✚ Im **dritten Projekt** muss neben der schriftlichen Ausarbeitung (70% der Note für das Projekt) auch ein Screencast TOIEKIKUIS Data ✚ Der Screencast sollte nichtlänger als 5 Minuten gehen  $Ailally$ Sie sollten mitihrenGruppenpartnern zusammenarbeiten, dafür gilteseinige Prinzipienzu beachten:  $\mathsf{S}$  immediatele van der van mit mit mit mit  $\mathsf{S}$ Dateien, welche Sie miteinander bearbeiten sollten mit einem Texteditor zu lesen sein (Notepad ++ / vim / eclipse  $\overline{\phantom{0}}$  $\bullet$  Higher since  $\bullet$  and  $\bullet$  and  $\bullet$  and  $\bullet$  and  $\bullet$   $\bullet$  $\mathcal{L}_{\mathcal{S}}$  Strukturieren Sie ihren Code (Kommentare) Definieren Sie Meilensteine Bis wann musswasvon wem erstellt wordensein? ✚ Bleiben Sie in Kontakt mitihrem/ihrer Gruppenpartner/in, bspw. über Github oder Moodle, um über ihren  $PrC1QZtZ11T$  $\mathcal{L} = \mathcal{L}$  $\Lambda$   $\sim$   $\Lambda$  see  $\Lambda$  sehr schnellbeantwortet werden under Gruppen die gleiche Fragen die gleiche Fragen die gleiche Fragen die gleiche Fragen die gleiche Fragen die gleiche Fragen die gleiche Fragen die gleiche Fragen  $\mathcal{L}$  Menn  $\mathcal{L}$  Menn scheuen Sie sich nicht diese in Moodle zu posten Sie sich nicht diese in Moodle zu posten in Moodle zu posten in Moodle zu posten in Moodle zu posten in Moodle zu posten in Moodle zu posten in  $NNI<sub>1</sub>$ lin unserer private private  $\sim$ Falls Sie ihre Git-Kenntnisse auffrischen wollen können Sie jederzeit auf den Moodle-Kurs des letzten Semesters zugreifen. Drojaktkure Data S Recap des 1. Teils der Vorlesung Welche Pakete verwenden Sie um.csv/.dta/.xlsx Dateieneinzulesen?<br>2002 – Dateiene Sie um.csv/.dta/.xlsx Dateieneinzulesen?  $\mathsf{V} \mathsf{V}$  was intersected values of  $\mathsf{V}$ Pr[ojektkurs](https://projektkurs-data-science-ulm2324.netlify.app/tutorials/fragen-im-forum) Data Science und Business Warumsollte ihr CommitinGithub Desktop immerbeschriebenwerden? WARUM SIE HÄUFIG COMMITTEN SIE HÄUFIG COMMITTEN SIE HÄUFIG COMMITTEN SIE HÄUfIG COMMITTEN SIE HÄUfIG COMMITTEN einBalkendiagramm immer bei Null beginnen?Gilt diese Regel für alle Diagramme? ihre Tibble des Tibble auch auch der Tibble auch der Tibble und Tibble auch der Tibble auch der Tib Welches Bild ergibt sich die Verschuldung in Deutschland. Deutschland? Gibt es eine Unterschieden unterschiede Sind diese regionalen Unterschiede auch bei anderen Kenngrößen sichtbar?Theoretischer Inhalte Wannen Sieaus einer Stichprobe valide Aussagen zur Grundgesamtheit zur Grundgesamtheit zur Grundgesamtheit zur<br>Grundgesamtheit ziehen der Stichprobe valide Aussagen zur Grundgesamtheit zur Grundgesamtheit zur Grundgesamth Willkommen zum 2. Teil des Analytics

dennis.<br>Steinleau - Die Steinleau - Steinleau - Steinleau - Steinleau - Steinleau - Steinleau - Steinleau - Steinleau<br>Die Steinleau - Steinleau - Steinleau - Steinleau - Steinleau - Steinleau - Steinleau - Steinleau - Stei the contract of the contract of the contract of the contract of the contract of the contract of the contract o Maximilian Müller  $P$ maximilian-2.mueller  $P$  $\mathsf{P}(\mathsf{P}(\mathsf{P$ <u>Mind. ALEXANDER.RIEBER@UNI-ULM.D</u> statt finden. Weiterhin wird eine Projektarbeitinnerhalb der Vorlesung mit ihnen gemeinsam erarbeitet. (Gibt 1<br>Der Vorlegen mit der Vorlegen gemeinsam erarbeitet. (Gibt 10% der Vorlegen gemeinsam erarbeitet. (Gibt 10% der the community of the community of the DR. AI FXANDER RIFBER and the community of the community of the community <u> 1986 - Johann Stein, Amerikaansk konstantiner (\* 1988)</u><br>1905 - Johann Stein, Amerikaansk konstantiner (\* 1908) **Dieses Semester werden Sie ihre Sie ihre Sie ihre Sie ihre Sie ihre Sie ihre Sie ihre Sie ihre Sie ihre Sie i** sich für Tutoriumszeiten bewerben. Zur Beantwortung dieser Frage werten Sie u.a. Jedoch muss jede Gruppe eine *individuelle Ausarbeitung*abgeben. Wenn sich die Lösung einzelner Abschnitte der Projekte Informationen vom statistischen Bundesamt auf Teilnehmer Projekte gerne mit eine miteinander diskutieren. Diskutieren diskutieren diskutieren mit eine disku<br>Diskutieren diskutieren diskutieren diskutieren. Diskutieren diskutieren diskutieren diskutieren. Diskutieren <u>← Menn alle Reports als "nützlich" ein dies mit 0 Punkten für das Projekt geahndet der Dozent über die Zulassu</u><br>← Wenn alle Reports als "nützlich" eingestuft wurden, entscheidet der Dozent über die Zulassung zu Klausurg ✚ Studenten ranken die Review Reports nach Nützlichkeit: ✚ Kommen Sie bei tiefergehenden Fragen frühzeitig auf den Dozenten zu DR. ALEXANDER RIEBER ✚ Planen Sie genügend Zeitfür die Erstellung und das Halten des Screencast ein ✚ Der Screencast gibt 30% der Projektnote -> Nicht auf die leichte Schulter nehmen! [ALEXANDER.RIEBER@UNI-ULM.DE](mailto:alexander.rieber@uni-ulm.de)

## Mit wem haben Sie es zu tun?

## Ihr Dozent und Übungsleiter

**Dozent**

Dr. Alexander Rieber

[alexander.rieber@uni-ulm.de](mailto:alexander.rieber@uni-ulm.de)

Büro: Helmholtzstraße 18, Raum 1.22

**Übungsleiter**

Dennis Steinle

[dennis.steinle@uni-ulm.de](mailto:dennis.steinle@uni-ulm.de)

Büro: Helmholtzstraße 18, Raum 1.10

#### Ihre Tutoren

**Tutor**

Simon Hofer

[simon.hofer@uni-ulm.de](mailto:simon.hofer@uni-ulm.de)

**Tutor**

Leonard Pöhls

**4** [leonard.poehls@uni-ulm.de](mailto:leonard.poehls@uni-ulm.de)

#### **Tutor**

Sebastian Kungl

[sebastian.kungl@uni-ulm.de](mailto:sebastian.kungl@uni-ulm.de)

**Tutor**

Maximilian Müller

[maximilian-2.mueller@uni-ulm.de](mailto:maximilian-2.mueller@uni-ulm.de)

# Vorlesungsdetails

#### Aufbau der Veranstaltung

- $\bullet$  Interaktive Vorlesung mit Übungsaufgaben
	- ✚ In den ersten 6 Wochen
	- Mittwochs von 8:30 Uhr 10:00 Uhr in H20
	- Freitags von  $10:15$  Uhr 11:45 Uhr in H14
- **←** [[Anonymer](https://quizchat.econ.mathematik.uni-ulm.de/pkds/) Chat in der Veranstaltung (mit Umfragen)]
- ✚ RTutor Übungsaufgaben um Inhalte zu vertiefen
- ✚ Ein gemeinsames Projekt mit dem Dozenten
- Zwei selbstständige Projekte
- ✚ Peer Review der selbstständigen Projekte
- ✚ Probeklausur am 22.05.2024 in der Vorlesung! (Anwesenheitspflicht da Vorleistung)
	- ✚ Keine Hilfsmittel erlaubt und mind. 20% korrekten Fragen als Bestehensgrenze

Unserer Kommunikation mit Ihnen erfolgt über unsere Moodle Seite

Unserer Kommunikation mit Ihnen erfolgt über unsere Moodle Seite

Auf dieser Moodle Seite finden Sie:

 $\bullet$  Vorlesungsplaner als Übersicht der wichtigsten Termine/Abgaben

Unserer Kommunikation mit Ihnen erfolgt über unsere Moodle Seite

- $\bullet$  Vorlesungsplaner als Übersicht der wichtigsten Termine/Abgaben
- ✚ Vorlesungsfolien

Unserer Kommunikation mit Ihnen erfolgt über unsere Moodle Seite

- $\bullet$  Vorlesungsplaner als Übersicht der wichtigsten Termine/Abgaben
- ✚ Vorlesungsfolien
- **+** Lehrvideos <sup>®</sup>

Unserer Kommunikation mit Ihnen erfolgt über unsere Moodle Seite

- $\bullet$  Vorlesungsplaner als Übersicht der wichtigsten Termine/Abgaben
- ✚ Vorlesungsfolien
- **+** Lehrvideos <sup>®</sup>
- **E** RTutor Problem Sets -> RTutor

Unserer Kommunikation mit Ihnen erfolgt über unsere Moodle Seite

- $\bullet$  Vorlesungsplaner als Übersicht der wichtigsten Termine/Abgaben
- ✚ Vorlesungsfolien
- **+** Lehrvideos <sup>®</sup>
- **E** RTutor Problem Sets -> RTutor
- ✚ Aufgabenstellungen für die einzelnen Projekte

Unserer Kommunikation mit Ihnen erfolgt über unsere Moodle Seite

- $\bullet$  Vorlesungsplaner als Übersicht der wichtigsten Termine/Abgaben
- ✚ Vorlesungsfolien
- **+** Lehrvideos <sup>®</sup>
- ✚ RTutor Problem Sets -> RTutor
- ✚ Aufgabenstellungen für die einzelnen Projekte
- **O** Forum für Fragen

Unserer Kommunikation mit Ihnen erfolgt über unsere Moodle Seite

Auf dieser Moodle Seite finden Sie:

- ✚ Vorlesungsplaner als Übersicht der wichtigsten Termine/Abgaben
- **O** Vorlesungsfolien
- **╋** Lehrvideos <sup>@</sup>
- RTutor Problem Sets -> RTutor
- ✚ Aufgabenstellungen für die einzelnen Projekte
- Forum für Fragen

Bis zum 17. Mai werden Vorlesungen in Form von Präsenzvorlesungen, Lehrvideos, Tutorials und RTutor Problem Sets stattfinden. Weiterhin wird eine Projektarbeit innerhalb der Vorlesung mit ihnen gemeinsam erarbeitet. (Gibt 10% der Endnote)

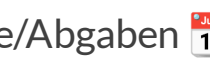

Unserer Kommunikation mit Ihnen erfolgt über unsere Moodle Seite

Auf dieser Moodle Seite finden Sie:

- ✚ Vorlesungsplaner als Übersicht der wichtigsten Termine/Abgaben
- **O** Vorlesungsfolien
- Lehrvideos<sup>®</sup>
- RTutor Problem Sets -> RTutor
- Aufgabenstellungen für die einzelnen Projekte
- Forum für Fragen

Bis zum 17. Mai werden Vorlesungen in Form von Präsenzvorlesungen, Lehrvideos, Tutorials und RTutor Problem Sets stattfinden. Weiterhin wird eine Projektarbeit innerhalb der Vorlesung mit ihnen gemeinsam erarbeitet. (Gibt 10% der Endnote)

Anschließend gibt es zwei selbstständige Projektarbeiten, welche in die Endnote einfließen werden.

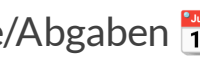

#### Interaktive Vorlesung

- Interaktive Vorlesung mit integrierten Übungsaufgaben
- ✚ Geblockte Vorlesungseinheiten zu Beginn des Semesters
- ✚ Präsenzlehre, aufgezeichnet via Zoom, dient der praktischen Anwendung aus den Lehrvideos
	- ✚ **Anders als im letzten Semester** werden diese Vorlesungseinheiten hauptsächlich theoretische Inhalte präsentieren
	- ✚ Case-Study wird in der Einheit zur linearen Regression näher beleuchten
	- ✚ Kausale Effekte werden anhand eines Experiments und einer Instrumentalvariablenschätzung aufgezeigt
- ✚ RTutor Problem Sets und Tutorials sollen zum "learning-by-doing" anregen
- ✚ Vorlesungs- und Übungsunterlagen werden zu Beginn der jeweiligen Vorlesungswoche hochgeladen

## Was Sie in dieser Vorlesung lernen

✚ (Große) Datenmengen einlesen, bearbeiten und aus verschiedenen Datenquellen zusammenführen

- ✚ (Große) Datenmengen einlesen, bearbeiten und aus verschiedenen Datenquellen zusammenführen
- ✚ Mit diversen Problemen rund um die Datenaufbereitung umgehen

- ✚ (Große) Datenmengen einlesen, bearbeiten und aus verschiedenen Datenquellen zusammenführen
- ✚ Mit diversen Problemen rund um die Datenaufbereitung umgehen
- $\bullet$  Zusammenarbeit im Team + Versionierung über Github

- ✚ (Große) Datenmengen einlesen, bearbeiten und aus verschiedenen Datenquellen zusammenführen
- ✚ Mit diversen Problemen rund um die Datenaufbereitung umgehen
- $\bullet$  Zusammenarbeit im Team + Versionierung über Github
- ✚ Regeln zur Erstellung geeigneter Grafiken und Tabellen um ihre Analyse zu untermauern

- ✚ (Große) Datenmengen einlesen, bearbeiten und aus verschiedenen Datenquellen zusammenführen
- ✚ Mit diversen Problemen rund um die Datenaufbereitung umgehen
- $\bullet$  Zusammenarbeit im Team + Versionierung über Github
- ✚ Regeln zur Erstellung geeigneter Grafiken und Tabellen um ihre Analyse zu untermauern
- ✚ Transparente und reproduzierbare Analysen mit RMarkdown erstellen

- ✚ (Große) Datenmengen einlesen, bearbeiten und aus verschiedenen Datenquellen zusammenführen
- ✚ Mit diversen Problemen rund um die Datenaufbereitung umgehen
- $\bullet$  Zusammenarbeit im Team + Versionierung über Github
- ✚ Regeln zur Erstellung geeigneter Grafiken und Tabellen um ihre Analyse zu untermauern
- ✚ Transparente und reproduzierbare Analysen mit RMarkdown erstellen
- ✚ Selbstständig nach Lösungen für Probleme bei empirischen Problemen zu suchen

- ✚ (Große) Datenmengen einlesen, bearbeiten und aus verschiedenen Datenquellen zusammenführen
- ✚ Mit diversen Problemen rund um die Datenaufbereitung umgehen
- Zusammenarbeit im Team + Versionierung über Github
- ✚ Regeln zur Erstellung geeigneter Grafiken und Tabellen um ihre Analyse zu untermauern
- ✚ Transparente und reproduzierbare Analysen mit RMarkdown erstellen
- ✚ Selbstständig nach Lösungen für Probleme bei empirischen Problemen zu suchen
- ✚ (Kritische) Bewertung anderer Gruppen über einen Review Report

- ✚ (Große) Datenmengen einlesen, bearbeiten und aus verschiedenen Datenquellen zusammenführen
- Mit diversen Problemen rund um die Datenaufbereitung umgehen
- Zusammenarbeit im Team + Versionierung über Github
- ✚ Regeln zur Erstellung geeigneter Grafiken und Tabellen um ihre Analyse zu untermauern
- ✚ Transparente und reproduzierbare Analysen mit RMarkdown erstellen
- ✚ Selbstständig nach Lösungen für Probleme bei empirischen Problemen zu suchen
- ✚ (Kritische) Bewertung anderer Gruppen über einen Review Report

Das letzte Semester war eher technisch (programmierlastig) ausgelegt und auf deskriptive Analysen beschränkt.

✚ Wahrscheinlichkeitsrechnung (kurz)

- ✚ Wahrscheinlichkeitsrechnung (kurz)
- **←** (Multivariate) Lineare Regression

- ✚ Wahrscheinlichkeitsrechnung (kurz)
- **←** (Multivariate) Lineare Regression
- $↑$  Interpretation von Schätzern

- ✚ Wahrscheinlichkeitsrechnung (kurz)
- **←** (Multivariate) Lineare Regression
- $↑$  Interpretation von Schätzern
- $\bullet$  Kausale Zusammenhänge aufdecken
	- **►** In Experimenten
	- ✚ In Beobachtungsdaten

- ✚ Wahrscheinlichkeitsrechnung (kurz)
- ✚ (Multivariate) Lineare Regression
- $↑$  Interpretation von Schätzern
- $\bullet$  Kausale Zusammenhänge aufdecken
	- **<u>►</u>** In Experimenten
	- ✚ In Beobachtungsdaten
- $\bullet$  Konzept der Kausalität in Beobachtungsdaten mittels directed acyclical graphs (DAG)

- ✚ Wahrscheinlichkeitsrechnung (kurz)
- ✚ (Multivariate) Lineare Regression
- $↑$  Interpretation von Schätzern
- $\bullet$  Kausale Zusammenhänge aufdecken
	- **<u>►</u>** In Experimenten
	- ✚ In Beobachtungsdaten
- $\bullet$  Konzept der Kausalität in Beobachtungsdaten mittels directed acyclical graphs (DAG)
- ✚ Instrumentalvariablenschätzung

- ✚ Wahrscheinlichkeitsrechnung (kurz)
- ✚ (Multivariate) Lineare Regression
- ✚ Interpretation von Schätzern
- $\bullet$  Kausale Zusammenhänge aufdecken
	- ✚ In Experimenten
	- $\bullet$  In Beobachtungsdaten
- $\bullet$  Konzept der Kausalität in Beobachtungsdaten mittels directed acyclical graphs (DAG)
- ✚ Instrumentalvariablenschätzung

Dieses Semester werden Sie ihre ökonometrischen Kenntnisse vertiefen!

#### Ziele für dieses Semester

Nach diesem Semester werden Sie in der Lage sein:

#### Ziele für dieses Semester

Nach diesem Semester werden Sie in der Lage sein:

✚ Regressionstabellen zu lesen und die jeweiligen Schätzer zu interpretieren

#### Ziele für dieses Semester

Nach diesem Semester werden Sie in der Lage sein:

- ✚ Regressionstabellen zu lesen und die jeweiligen Schätzer zu interpretieren
- ✚ Die (statistische) Signifikanz von Schätzern zu beurteilen
#### Ziele für dieses Semester

Nach diesem Semester werden Sie in der Lage sein:

- ✚ Regressionstabellen zu lesen und die jeweiligen Schätzer zu interpretieren
- ✚ Die (statistische) Signifikanz von Schätzern zu beurteilen
- ✚ Hypothesen abzuleiten und eigene Fragenstellungen mittels statistischer Analysen zu beantworten

#### Ziele für dieses Semester

Nach diesem Semester werden Sie in der Lage sein:

- ✚ Regressionstabellen zu lesen und die jeweiligen Schätzer zu interpretieren
- ✚ Die (statistische) Signifikanz von Schätzern zu beurteilen
- ✚ Hypothesen abzuleiten und eigene Fragenstellungen mittels statistischer Analysen zu beantworten
- ✚ Zu verstehen, wann Sie ihre Ergebnisse kausal interpretieren können

# Übungsaufgaben mit RTutor

## Wie Sie die Vorlesungsinhalte vertiefen

- ✚ Wöchentliche RTutor Problem Sets, welche die Unterrichtseinheit aufgreifen und vertiefen
- ✚ *Individuelle* Abgabe der RTutor Problem Sets als **Vorleistung**
	- $\bullet$  Insgesamt 3 RTutor Problem Sets müssen bearbeitet werden
	- ✚ In jedem RTutor Problem Set müssen Sie mind. 80% der Gesamtpunkte erreichen

## Wie Sie die Vorlesungsinhalte vertiefen

- ✚ Wöchentliche RTutor Problem Sets, welche die Unterrichtseinheit aufgreifen und vertiefen
- ✚ *Individuelle* Abgabe der RTutor Problem Sets als **Vorleistung**
	- $\bullet$  Insgesamt 3 RTutor Problem Sets müssen bearbeitet werden
	- ✚ In jedem RTutor Problem Set müssen Sie mind. 80% der Gesamtpunkte erreichen

Die RTutor Problem Sets behandeln vorlesungsbegleitend folgende Inhalte:

- $\bigstar$  Regressionsanalysen in R
- Kausalität in Experimenten
- Kausalität in Beobachtungsdaten

## Gruppenzusammensetzung

## Gruppenzusammensetzung

- ✚ Die Gruppen werden **bedingt zufällig zugeteilt**
	- ✚ Jeder sollte ein Ranking seiner präferierten Gruppenmitglieder abgeben
	- ✚ Weitere Informationen wie Zeiten an der Universität oder Interessen werden mit abgefragt und in der Zusammenstellung berücksichtigt
- $\bullet$  Es werden immer Gruppen von 3 Personen gebildet
- Die Gruppenzusammensetzung gilt für das gesamte Semester
- ✚ Die Gruppe bekommt **eine Note** für **alle Gruppenmitglieder**
	- ✚ Teamwork ist angesagt, mit der entsprechenden Koordination im Team
	- ✚ Dieses Semester muss **kein Teamvertrag** zu Beginn des Projekts eingereicht werden

Nachdem die Gruppen gebildet wurden, werden die Tutoriumstermine auf Moodle bekannt gegeben und jede Gruppe kann sich für Tutoriumszeiten bewerben.

## Gruppenzusammensetzung

- ✚ Die Gruppen werden **bedingt zufällig zugeteilt**
	- ✚ Jeder sollte ein Ranking seiner präferierten Gruppenmitglieder abgeben
	- ✚ Weitere Informationen wie Zeiten an der Universität oder Interessen werden mit abgefragt und in der Zusammenstellung berücksichtigt
- $\bullet$  Es werden immer Gruppen von 3 Personen gebildet
- Die Gruppenzusammensetzung gilt für das gesamte Semester
- ✚ Die Gruppe bekommt **eine Note** für **alle Gruppenmitglieder**
	- ✚ Teamwork ist angesagt, mit der entsprechenden Koordination im Team
	- ✚ Dieses Semester muss **kein Teamvertrag** zu Beginn des Projekts eingereicht werden

Nachdem die Gruppen gebildet wurden, werden die Tutoriumstermine auf Moodle bekannt gegeben und jede Gruppe kann sich für Tutoriumszeiten bewerben.

Voraussetzung zur Teilnahme am 2. Teil des Projektkurses in diesem SoSe 24:

✚ Erster Teil des Projektkurses im WiSe 23/24 bestanden

# Unterstützungsangebote

#### Wo bekommen Sie Hilfe?

 $\bullet$  Auf Moodle gibt es wieder ein Diskussionforum, scheuen Sie sich nicht dort ihre Fragen zu stellen!

- ✚ Bitte benutzen Sie dieses Forum, bevor Sie eine Mail an den Tutor, Übungsleiter oder Dozent stellen
- ✚ Wir haben einige Beispiele aufgearbeitet, wie Sie Fragen stellen können, auf die Sie schnell antworten erhalten. Das [Dokument](https://projektkurs-data-science-ulm2324.netlify.app/tutorials/fragen-im-forum) finden Sie hier

Insbesondere während der Vorlesungsphase ist das Moodle Forum sehr wichtig um allgemeine Fragen zu klären!

#### Wo bekommen Sie Hilfe?

 $\bullet$  Auf Moodle gibt es wieder ein Diskussionforum, scheuen Sie sich nicht dort ihre Fragen zu stellen!

- Bitte benutzen Sie dieses Forum, bevor Sie eine Mail an den Tutor, Übungsleiter oder Dozent stellen
- ✚ Wir haben einige Beispiele aufgearbeitet, wie Sie Fragen stellen können, auf die Sie schnell antworten erhalten. Das [Dokument](https://projektkurs-data-science-ulm2324.netlify.app/tutorials/fragen-im-forum) finden Sie hier

Insbesondere während der Vorlesungsphase ist das Moodle Forum sehr wichtig um allgemeine Fragen zu klären!

Es finden parallel zu den Projektarbeiten Tutorien statt, die Wahl der Tutoriumstermine erfolgt in der zweiten Hälfte der Veranstaltung

#### Tutorium

- ✚ Ab der 6. Vorlesungswoche gibt es ein vorlesungsbegleitendes Tutorium.
	- $\bullet$  Die Termine werden auf Moodle bekannt gegeben
- ✚ Die Tutorien werden wöchentlich als Präsenz-Tutorien stattfinden, hierfür haben wir Gruppenarbeitsräume reserviert
- ✚ Die Tutoren beantworten auch ihre Fragen auf Moodle
	- $\bullet$  Bitte stellen Sie ihre Fragen im Forum, wenn ihr Problem allgemeiner Natur ist

#### Tutorium

- ✚ Ab der 6. Vorlesungswoche gibt es ein vorlesungsbegleitendes Tutorium.
	- $\bullet$  Die Termine werden auf Moodle bekannt gegeben
- ✚ Die Tutorien werden wöchentlich als Präsenz-Tutorien stattfinden, hierfür haben wir Gruppenarbeitsräume reserviert
- ✚ Die Tutoren beantworten auch ihre Fragen auf Moodle
	- $\bullet$  Bitte stellen Sie ihre Fragen im Forum, wenn ihr Problem allgemeiner Natur ist

Das Tutorium soll hauptsächlich dazu dienen Sie bei ihren individuellen Projektausarbeitungen zu unterstützen!

# Mit welchen Daten bekommen Sie es zu tun?

## Case-Study: Statistische Analyse der Verschuldung in Deutschland

## Case-Study: Statistische Analyse der Verschuldung in Deutschland

In der Case-Study widmen Sie sich der Frage:

Gibt es einen Zusammenhang zwischen den Verschuldung eines Landkreises und dessen Arbeitslosenquote?

**Fokus in diesem Semester:** Statistische Analyse mittels linearer Regression

Zur Beantwortung dieser Frage werten Sie u.a. Informationen vom statistischen Bundesamt auf Landkreisebene aus.

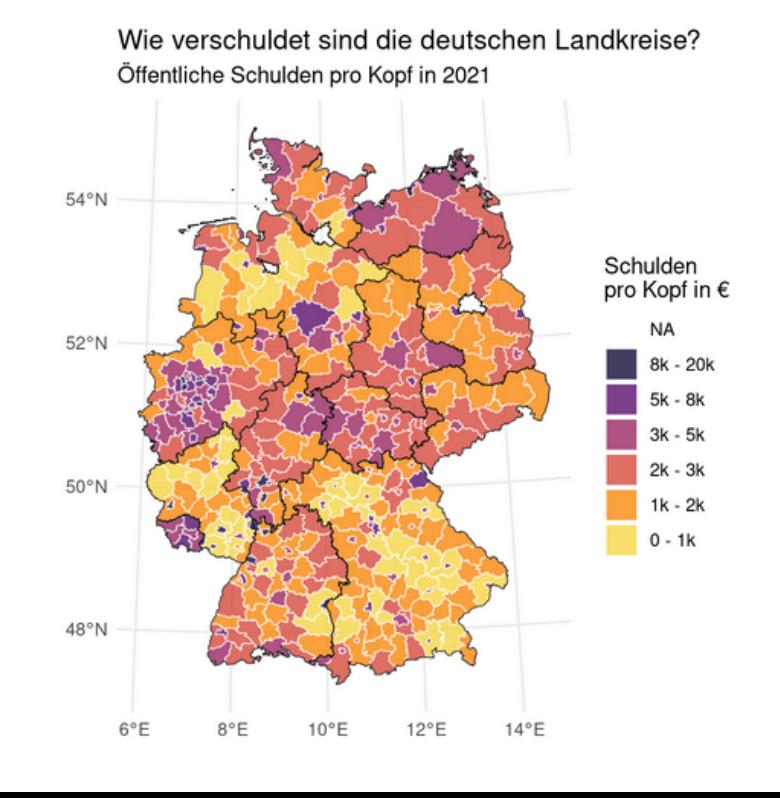

## Projekt 4: Bildungsrendite

## Projekt 4: Bildungsrendite

In diesem Projekt widmen Sie sich der Frage:

#### Welche Auswirkung hat Bildung auf das spätere Einkommen?

Frage nicht trivial, da es mehrere sogenannte Confounder gibt:

- ✚ Hintergrund, Motivation, Fähigkeiten
- ✚ **Lösung:** Verwenden von Instrumentalvariablenschätzern

Weiterhin:

✚ Nutzung eines API um auf die amerikanischen ACS Daten zuzugreifen

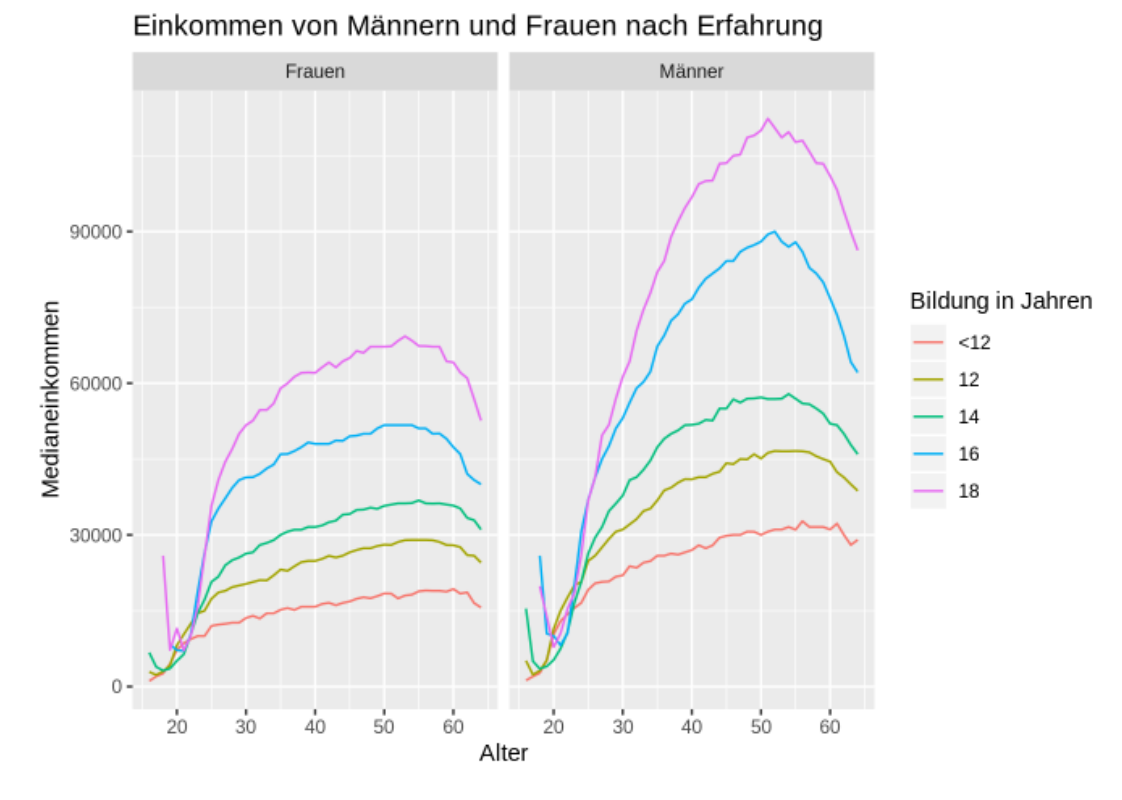

## Projekt 5: Diskriminierung im Fußball

## Projekt 5: Diskriminierung im Fußball

In diesem Projekt widmen Sie sich der Frage:

Werden Fußballspieler systematisch diskriminiert? Und welche Auswirkungen hat dies?

- ✚ Zur Beantwortung dieser Frage **scrapen Sie selbstständig** die Webseiten einer italienischen Fußballstatistikseite
- $\bullet$  Sie analysieren ihre Daten deskriptiv.
- Und werten ihren Datensatz statistisch aus.

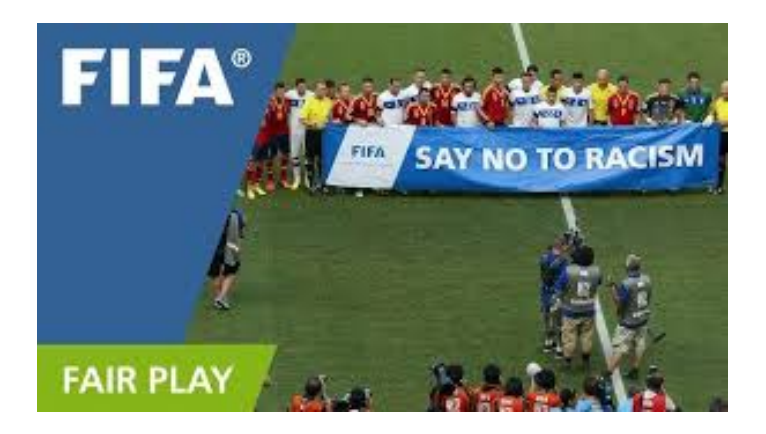

#### Projekt 6: Statusgüter und Selbstwertgefühl

## Projekt 6: Statusgüter und Selbstwertgefühl

In diesem Projekt widmen Sie sich der Frage:

Warum und von wem werden Statusgüter gekauft?

Zur Beantwortung dieser Frage werten Sie einen **bereitgestellten Datensatz** aus einem Feldexperiement in Indonesien aus.

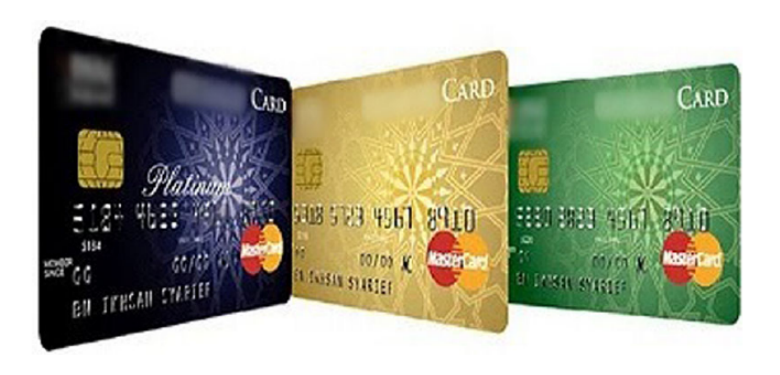

✚ Analysen auf **echten Daten**

- ✚ Analysen auf **echten Daten**
- ✚ Nutzung eines API, Webscraping, Analyse von experimentellen Daten

- ✚ Analysen auf **echten Daten**
- ✚ Nutzung eines API, Webscraping, Analyse von experimentellen Daten
- $\bullet$  Deskriptive Analysen mittels Grafiken und Tabellen

- ✚ Analysen auf **echten Daten**
- ✚ Nutzung eines API, Webscraping, Analyse von experimentellen Daten
- $\bullet$  Deskriptive Analysen mittels Grafiken und Tabellen
- ✚ Regressionsanalysen (univariat und multivariat) und Interpretation von Schätzern

- ✚ Analysen auf **echten Daten**
- ✚ Nutzung eines API, Webscraping, Analyse von experimentellen Daten
- $\bullet$  Deskriptive Analysen mittels Grafiken und Tabellen
- ✚ Regressionsanalysen (univariat und multivariat) und Interpretation von Schätzern
- ✚ Kausale Zusammenhänge verstehen und diese aufdecken

✚ Rekapitulation des Projekts

- ✚ Rekapitulation des Projekts
- ✚ Kritische Auseinandersetzung mit der Arbeit von Mitstudierenden

- $\bullet$  Rekapitulation des Projekts
- ✚ Kritische Auseinandersetzung mit der Arbeit von Mitstudierenden
- ✚ Erkennen was die andere Gruppe gut/schlecht gemacht hat und daraus für ihre eigene Arbeit Erkenntnisse gewinnen

- $\bullet$  Rekapitulation des Projekts
- ✚ Kritische Auseinandersetzung mit der Arbeit von Mitstudierenden
- ✚ Erkennen was die andere Gruppe gut/schlecht gemacht hat und daraus für ihre eigene Arbeit Erkenntnisse gewinnen

DieReview Reports für jedes Projekt sind *individuelle*Abgaben!

## Wie setzt sich die Note zusammen?

- ✚ Erstes Projekt: Zusammen mit dem Dozenten: 10 Punkte = 10% der Note
	- ✚ Nur Basiscode (spezielle für die Grafiken) wird geliefert und Sie sollten diesen optimieren
	- ✚ Interpretation der Regression und Instrumentalvariablenschätzer wird in der Vorlesung ausführlich besprochen

- ✚ Erstes Projekt: Zusammen mit dem Dozenten: 10 Punkte = 10% der Note
	- ✚ Nur Basiscode (spezielle für die Grafiken) wird geliefert und Sie sollten diesen optimieren
	- ✚ Interpretation der Regression und Instrumentalvariablenschätzer wird in der Vorlesung ausführlich besprochen
- ✚ Zweites Projekt: 30 Punkte = 30% der Note

- ✚ Erstes Projekt: Zusammen mit dem Dozenten: 10 Punkte = 10% der Note
	- ✚ Nur Basiscode (spezielle für die Grafiken) wird geliefert und Sie sollten diesen optimieren
	- ✚ Interpretation der Regression und Instrumentalvariablenschätzer wird in der Vorlesung ausführlich besprochen
- ✚ Zweites Projekt: 30 Punkte = 30% der Note
- ✚ Drittes Projekt: 30 Punkte = 30% der Note
## Notengebung

Nach den Vorlesungseinheiten und der Einführung in R gibt es drei Projekte:

- ✚ Erstes Projekt: Zusammen mit dem Dozenten: 10 Punkte = 10% der Note
	- ✚ Nur Basiscode (spezielle für die Grafiken) wird geliefert und Sie sollten diesen optimieren
	- ✚ Interpretation der Regression und Instrumentalvariablenschätzer wird in der Vorlesung ausführlich besprochen
- ✚ Zweites Projekt: 30 Punkte = 30% der Note
- ✚ Drittes Projekt: 30 Punkte = 30% der Note
- ✚ Multiple-Choice Abschlussprüfung: 30 Punkte = 30% der Note

## Notengebung

Nach den Vorlesungseinheiten und der Einführung in R gibt es drei Projekte:

- ✚ Erstes Projekt: Zusammen mit dem Dozenten: 10 Punkte = 10% der Note
	- ✚ Nur Basiscode (spezielle für die Grafiken) wird geliefert und Sie sollten diesen optimieren
	- ✚ Interpretation der Regression und Instrumentalvariablenschätzer wird in der Vorlesung ausführlich besprochen
- ✚ Zweites Projekt: 30 Punkte = 30% der Note
- ✚ Drittes Projekt: 30 Punkte = 30% der Note
- ✚ Multiple-Choice Abschlussprüfung: 30 Punkte = 30% der Note

Es werden immer **Gruppen von drei Personen** geformt, welche die **Projekte zusammen** abgeben. Natürlich dürfen alle Teilnehmer Projekte gerne miteinander diskutieren.

Jedoch muss jede Gruppe eine *individuelle Ausarbeitung* abgeben. Wenn sich die Lösung einzelner Abschnitte der Projekte (oder das komplette Projekt) zu stark ähnelt, wird dies mit 0 Punkten für das Projekt geahndet(für alle beteiligten Gruppen).

#### Klausur

**Vorleistung 1:** Die **RTutor Problem Sets** müssen **individuell** bearbeitet und eingereicht werden um für die Projekte und Klausur zugelassen zu werden

- $\bullet$  Letztes RTutor Problem Set ist am 13. Mai fällig
- ✚ Mindestens 80% der Punkte **pro Problem Set** müssen erreicht werden um für die Projekte zugelassen zu werden
- ✚ Mindestens 20% der Punkte in der **Probeklausur am 22.05.2024**

#### Klausur

**Vorleistung 1:** Die **RTutor Problem Sets** müssen **individuell** bearbeitet und eingereicht werden um für die Projekte und Klausur zugelassen zu werden

- Letztes RTutor Problem Set ist am 13. Mai fällig
- ✚ Mindestens 80% der Punkte **pro Problem Set** müssen erreicht werden um für die Projekte zugelassen zu werden
- ✚ Mindestens 20% der Punkte in der **Probeklausur am 22.05.2024**

**Vorleistung 2:** Die **Peer Reviews** müssen **individuell** bearbeitet und eingereicht werden um für die Klausur zugelassen zu werden

- Letzter Review Report ist am 16. Juli fällig
- ✚ Studenten ranken die Review Reports nach Nützlichkeit:
	- ✚ Bei *mindestens* einem Projekt muss der Review Report *mindestens* auf Platz 2 gerankt werden.
	- ✚ Wenn alle Reports als "nützlich" eingestuft wurden, entscheidet der Dozent über die Zulassung zu Klausur

#### Klausur

**Vorleistung 1:** Die **RTutor Problem Sets** müssen **individuell** bearbeitet und eingereicht werden um für die Projekte und Klausur zugelassen zu werden

- Letztes RTutor Problem Set ist am 13. Mai fällig
- ✚ Mindestens 80% der Punkte **pro Problem Set** müssen erreicht werden um für die Projekte zugelassen zu werden
- ✚ Mindestens 20% der Punkte in der **Probeklausur am 22.05.2024**

**Vorleistung 2:** Die **Peer Reviews** müssen **individuell** bearbeitet und eingereicht werden um für die Klausur zugelassen zu werden

- Letzter Review Report ist am 16. Juli fällig
- ✚ Studenten ranken die Review Reports nach Nützlichkeit:
	- ✚ Bei *mindestens* einem Projekt muss der Review Report *mindestens* auf Platz 2 gerankt werden.
	- ✚ Wenn alle Reports als "nützlich" eingestuft wurden, entscheidet der Dozent über die Zulassung zu Klausur

Die multiple choice Abschlussprüfung beinhaltet Fragen zu den drei Teilprojekten, den Vorlesungsinhalten, der Case-Study (und allen in der Vorlesung besprochenen Materialien) und den RTutor Problem Sets.

#### Teilen von Code

- $\bullet$  Viel ist im Web verfügbar und darf auch gerne verwendet werden
	- ✚ Wenn Sie Code aus dem Internet verwenden, dann müssen Sie die Quelle entsprechend kennzeichnen!
	- ✚ Falls Sie die Quelle nicht zitieren wird dies als Plagiat gewertet und wird mit einer 5.0 für das gesamte Projekt geahndet
- ✚ RTutor Problem Sets sind selbstständig auszuführen. Code darf nicht mit anderen geteilt werden!

#### Teilen von Code

- $\bullet$  Viel ist im Web verfügbar und darf auch gerne verwendet werden
	- ✚ Wenn Sie Code aus dem Internet verwenden, dann müssen Sie die Quelle entsprechend kennzeichnen!
	- ✚ Falls Sie die Quelle nicht zitieren wird dies als Plagiat gewertet und wird mit einer 5.0 für das gesamte Projekt geahndet
- ✚ RTutor Problem Sets sind selbstständig auszuführen. Code darf nicht mit anderen geteilt werden!

Projekte dürfen innerhalb der Gruppe und auch gerne mit anderen Gruppen diskutiert werden, jedoch **darf keinCode** an andere Gruppen **weitergegebenwerden!**

## Notengebung der Projekte

- ✚ Im **zweiten Projekt** muss neben der schriftlichen Ausarbeitung (70% der Note für das Projekt) auch ein Screencast (30% der Note für das Projekt) gehalten werden
	- $\bullet$  Der Screencast sollte nicht länger als 5 Minuten gehen

## Notengebung der Projekte

- ✚ Im **zweiten Projekt** muss neben der schriftlichen Ausarbeitung (70% der Note für das Projekt) auch ein Screencast (30% der Note für das Projekt) gehalten werden
	- $\bullet$  Der Screencast sollte nicht länger als 5 Minuten gehen
- ✚ Im **dritten Projekt** muss neben der schriftlichen Ausarbeitung (70% der Note für das Projekt) auch ein Screencast (30% der Note für das Projekt) gehalten werden
	- $\bullet$  Der Screencast sollte nicht länger als 5 Minuten gehen

## Notengebung der Projekte

- ✚ Im **zweiten Projekt** muss neben der schriftlichen Ausarbeitung (70% der Note für das Projekt) auch ein Screencast (30% der Note für das Projekt) gehalten werden
	- $\bullet$  Der Screencast sollte nicht länger als 5 Minuten gehen
- ✚ Im **dritten Projekt** muss neben der schriftlichen Ausarbeitung (70% der Note für das Projekt) auch ein Screencast (30% der Note für das Projekt) gehalten werden
	- $\bullet$  Der Screencast sollte nicht länger als 5 Minuten gehen

Bitte bereiten Sie den Screencast frühzeitig vor, er gibt 30% der Note!

## Dokumentation und Coding Standard

Sie sollten mit ihren Gruppenpartnern zusammenarbeiten, dafür gilt es einige Prinzipien zu beachten:

- ✚ Benutzen Sie immer einfache Textdateien um miteinander zusammen zu arbeiten
	- ✚ Dateien, welche Sie miteinander bearbeiten sollten mit einem Texteditor zu lesen sein (Notepad ++ / vim / eclipse ...)
	- ✚ Hier eignet sich das in der Vorlesung vorgestellte RMarkdown bestens
- ✚ Strukturieren Sie ihren Code (Kommentare)
- ✚ Begrenzen Sie ihren Code (max. 80 Zeichen pro Zeile)
- ✚ Rücken Sie einzelne Bausteine ein (Alles was zu einer Funktion gehört sollte mit vier Leerzeichen eingerückt werden)

- ✚ Definieren Sie Meilensteine
	- ✚ Bis wann muss was von wem erstellt worden sein?

- ✚ Definieren Sie Meilensteine
	- $\bullet$  Bis wann muss was von wem erstellt worden sein?
- ✚ Bleiben Sie in Kontakt mitihrem/ihrer Gruppenpartner/in, bspw. über Github oder Moodle, um über ihren Projektfortschritt zu sprechen

- ✚ Definieren Sie Meilensteine
	- $▶$  Bis wann muss was von wem erstellt worden sein?
- ✚ Bleiben Sie in Kontakt mitihrem/ihrer Gruppenpartner/in, bspw. über Github oder Moodle, um über ihren Projektfortschritt zu sprechen
- $\bullet$  Stellen Sie unbedingt Fragen im Forum auf Moodle!
	- ✚ Hier können Fragen oft sehr schnell beantwortet werden und meist haben mehrere Gruppen die gleiche Frage
	- Wenn Sie die Antwort auf eine Frage wissen, dann scheuen Sie sich nicht diese in Moodle zu posten!

- ✚ Definieren Sie Meilensteine
	- $\bullet$  Bis wann muss was von wem erstellt worden sein?
- ✚ Bleiben Sie in Kontakt mitihrem/ihrer Gruppenpartner/in, bspw. über Github oder Moodle, um über ihren Projektfortschritt zu sprechen
- $\bullet$  Stellen Sie unbedingt Fragen im Forum auf Moodle!
	- ✚ Hier können Fragen oft sehr schnell beantwortet werden und meist haben mehrere Gruppen die gleiche Frage
	- Wenn Sie die Antwort auf eine Frage wissen, dann scheuen Sie sich nicht diese in Moodle zu posten!
- ✚ Nutzen Sie die Möglichkeit des Tutoriums und sprechen Sie dort Schwierigkeiten direkt an

- ✚ Definieren Sie Meilensteine
	- $\bullet$  Bis wann muss was von wem erstellt worden sein?
- ✚ Bleiben Sie in Kontakt mitihrem/ihrer Gruppenpartner/in, bspw. über Github oder Moodle, um über ihren Projektfortschritt zu sprechen
- $\bullet$  Stellen Sie unbedingt Fragen im Forum auf Moodle!
	- ✚ Hier können Fragen oft sehr schnell beantwortet werden und meist haben mehrere Gruppen die gleiche Frage
	- Wenn Sie die Antwort auf eine Frage wissen, dann scheuen Sie sich nicht diese in Moodle zu posten!
- ✚ Nutzen Sie die Möglichkeit des Tutoriums und sprechen Sie dort Schwierigkeiten direkt an
- ✚ Kommen Sie bei tiefergehenden Fragen frühzeitig auf den Dozenten zu

- ✚ Definieren Sie Meilensteine
	- $\bullet$  Bis wann muss was von wem erstellt worden sein?
- ✚ Bleiben Sie in Kontakt mitihrem/ihrer Gruppenpartner/in, bspw. über Github oder Moodle, um über ihren Projektfortschritt zu sprechen
- $\bullet$  Stellen Sie unbedingt Fragen im Forum auf Moodle!
	- ✚ Hier können Fragen oft sehr schnell beantwortet werden und meist haben mehrere Gruppen die gleiche Frage
	- Wenn Sie die Antwort auf eine Frage wissen, dann scheuen Sie sich nicht diese in Moodle zu posten!
- ✚ Nutzen Sie die Möglichkeit des Tutoriums und sprechen Sie dort Schwierigkeiten direkt an
- ✚ Kommen Sie bei tiefergehenden Fragen frühzeitig auf den Dozenten zu
- Planen Sie genügend Zeit für die Erstellung und das Halten des Screencast ein
	- ✚ Der Screencast gibt 30% der Projektnote -> Nicht auf die leichte Schulter nehmen!

#### Github für die Zusammenarbeit

Wir werden weiterhin unsere private Organisation auf Github nutzen.

Falls Sie ihre Git-Kenntnisse auffrischen wollen können Sie jederzeit auf den [Moodle-Kurs](https://moodle.uni-ulm.de/mod/url/view.php?id=43586) des letzten Semesters zugreifen. Die Unterlagen bleiben dort weiterhin für Sie verfügbar!

# Recap des 1. Teils der Vorlesung

## Recap zu R und dem tidyverse

Welche Pakete verwenden Sie um .csv/.dta/.xlsx Dateien einzulesen?

# Recap zu R und dem tidyverse

Welche Pakete verwenden Sie um .csv/.dta/.xlsx Dateien einzulesen?

Was sagt dieses Symbol  $\frac{1}{6}$  >  $\frac{1}{6}$ , was ist der Unterschied zu diesem Symbol  $\mid$  >?

# Recap zu R und dem tidyverse

Welche Pakete verwenden Sie um .csv/.dta/.xlsx Dateien einzulesen?

Was sagt dieses Symbol  $\frac{1}{5} > \frac{5}{5}$ , was ist der Unterschied zu diesem Symbol  $\mid >?$ 

Wie führen Sie mehrere Datensätze zusammen?

## Recap zu Github

| Warum sollte ihr Commit in Github Desktop immer beschrieben werden?

## Recap zu Github

Warum sollte ihr Commit in Github Desktop immer beschrieben werden?

Warum sollten Sie häufig committen?

## Recap zur Visualisierung

Warum sollte ein Balkendiagramm immer bei Null beginnen? Gilt diese Regel für alle Diagramme?

# Recap zur Visualisierung

Warum sollte ein Balkendiagramm immer bei Null beginnen? Gilt diese Regel für alle Diagramme?

Warum sollten Sie ihre Tabellen nicht als Tibble Output präsentieren?

#### Recap der Case-Study

Welches Bild ergibt sich für die Verschuldung in Deutschland? Gibt es regionale Unterschiede?

## Recap der Case-Study

Welches Bild ergibt sich für die Verschuldung in Deutschland? Gibt es regionale Unterschiede?

Sind diese regionalen Unterschiede auch bei anderen Kenngrößen sichtbar?

## Recap Theoretischer Inhalte

Wann können Sie aus einer Stichprobe valide Aussagen zur Grundgesamtheit ziehen?

## Recap Theoretischer Inhalte

Wann können Sie aus einer Stichprobe valide Aussagen zur Grundgesamtheit ziehen?

Welchen Effekt hat die Stichprobengröße auf ihre Stichprobenvarianz?